Cartucho de fita **Fita Brother M-tape (largura)** 9 mm, 12 mm

 $(Fn) \rightarrow (F \rightarrow)$  LimerTud  $\rightarrow$   $\rightarrow$  Aragar?

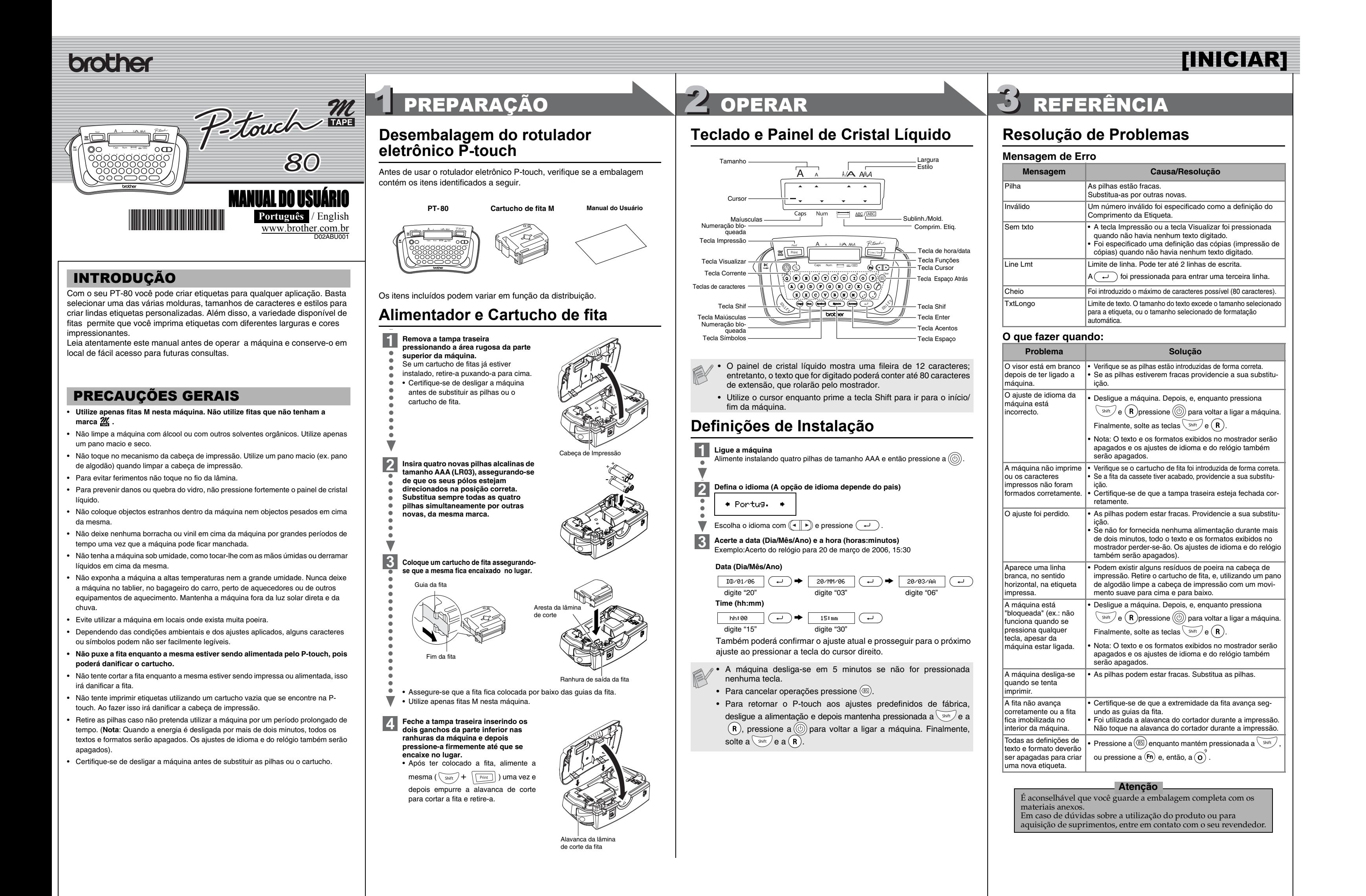

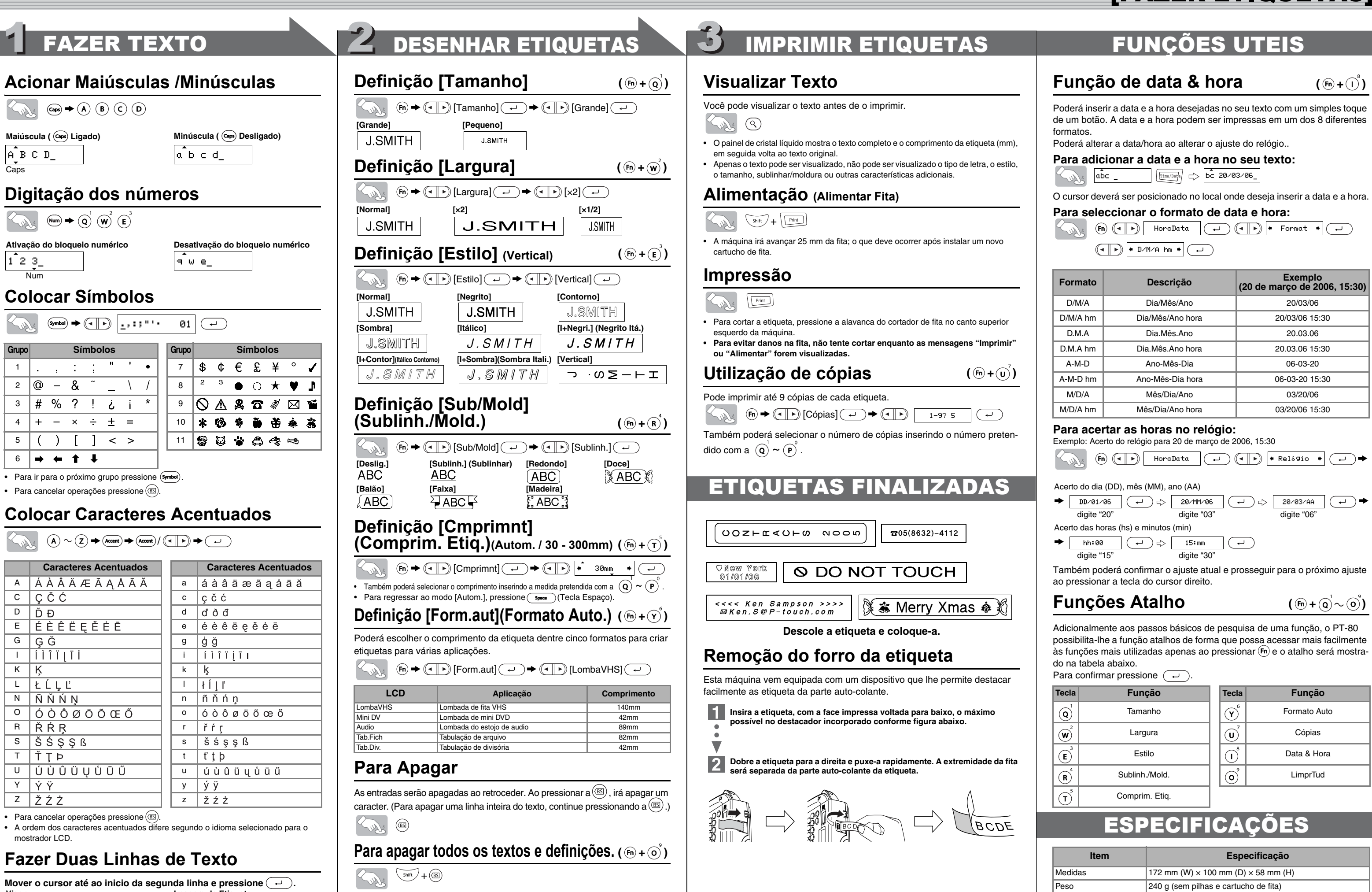

• Isto não afetará os ajustes do relógio ou de idioma.

Visor **Visor Imagem da Etiqueta** 

abc def

abc+def\_

 $\triangleright$ 

Alimentação Quatro pilhas alcalinas de tamanho AAA (LR03)

[FAZER ETIQUETAS]

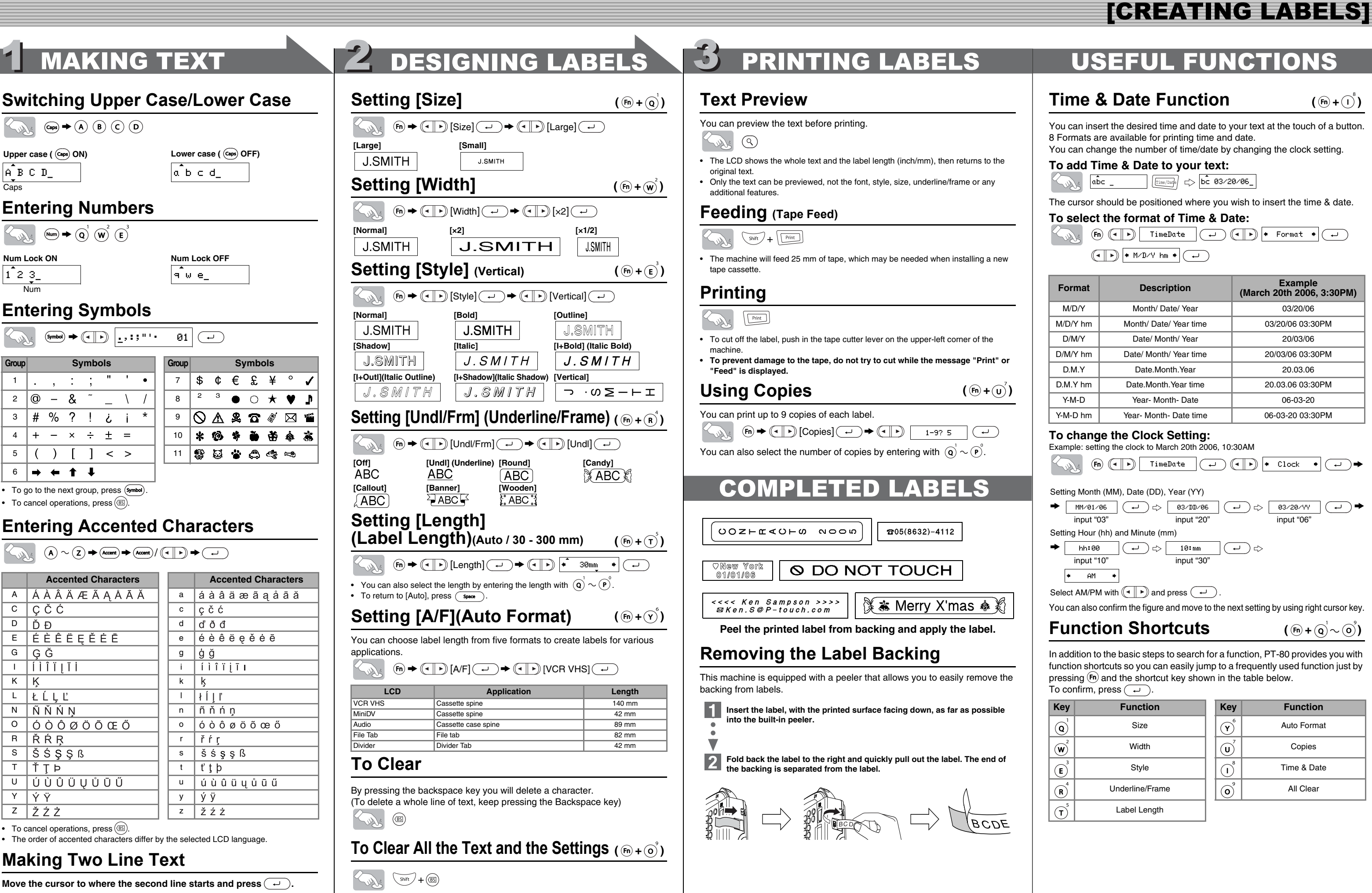

 $\bigcirc$   $\bigcirc$   $\bigcirc$   $\bigcirc$   $\bigcirc$   $\bigcirc$  all  $\bigcirc$  all  $\bigcirc$   $\bigcirc$   $\big$ 

• This will not affect Time & Date or language settings.

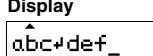

**Label image** 

abc<br>def

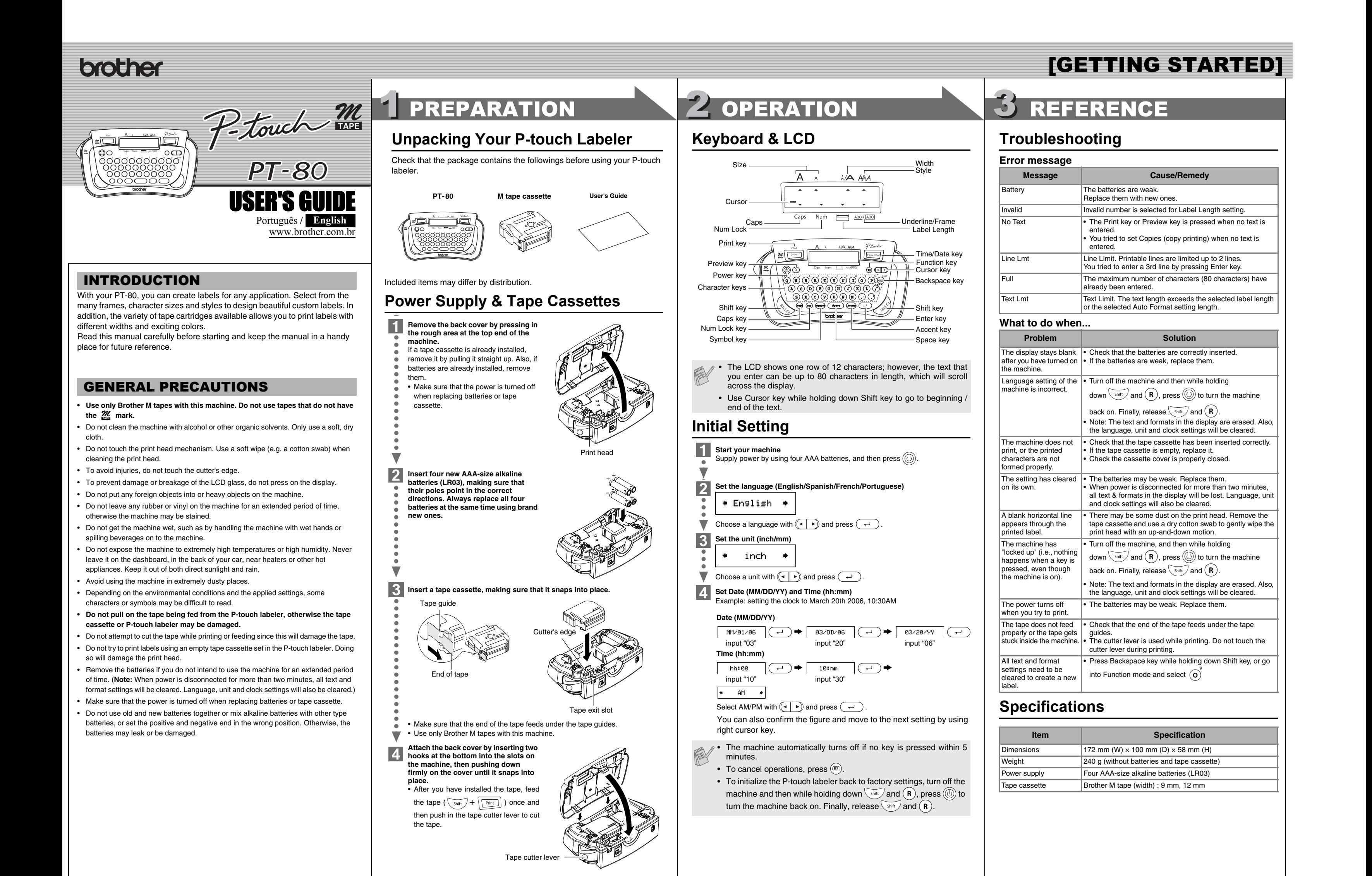